### **Adobe Photoshop 2021 (Version 22.4.1) HACK For PC [Updated] 2022**

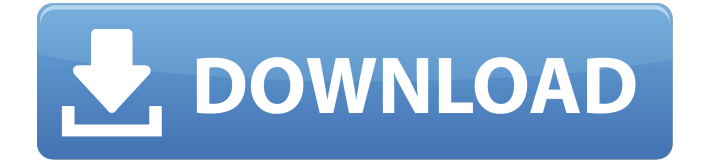

#### **Adobe Photoshop 2021 (Version 22.4.1) Crack + With License Key X64**

 $*$  The free trial version is available online. The trial version enables you to create, view, and manipulate files. \* Windows and Macintosh computer versions are available. \* Photoshop is available for iOS, Android, and Windows Phone. \* All versions of Photoshop have an online help menu. \* The Windows version includes a program called Adobe Photoshop Elements for novice photographers. That's a whirlwind of information, so to get started with Photoshop, choose Photoshop from the Start menu. When the program is opened, an icon for Photoshop (Figure 4-11) appears in the task bar at the bottom of the screen. Next, you see the Photoshop interface, shown in Figure 4-12, similar to the interface of any other Windows program. Figure 4-11: The Start menu listing for Photoshop. Figure 4-12: The Photoshop interface is usually found at the lower-left corner of the screen, or the topleft corner if your monitor is rotated. Photoshop includes the following main panels

on the left side of the screen: \* \*\*Photoshop:\*\* This controls the basic Photoshop functionality. Here you can change the location of your files, adjust the size of the image window, select the active image file, and perform some basic editing tasks. You can also navigate among different viewports, such as the image window (used to edit your image) and the palettes (for managing your tools). \* \*\*Layers panel:\*\* This gives you a view of all your layers or objects in your image, enabling you to see and edit them. \* \*\*Layers panel:\*\* This controls how layers display, so you can hide or display them. You also have the ability to temporarily hide layers. \* \*\*Contents panel:\*\* This is where you see the image you are editing and any layers you have applied to the active image. Figure 4-13 shows the Layers panel in action. Note that the Layers panel contains thumbnails of both the active layer and all your layers. The regular layer name appears in the upper-right corner of each thumbnail, which enables you to select a layer by clicking on it. Figure 4-13: The Layers panel contains thumbnails of all

your layers. The Layers panel also enables you to perform basic layer editing tasks, like moving and resizing layers, and even apply special effects to layers such as Soft Light,

**Adobe Photoshop 2021 (Version 22.4.1) Crack + With Product Key Free**

Adobe Photoshop is the application for the highest quality photo manipulation and graphics design professionals. It is also known as Image Editing software or Photo Editing software. The ultimate Adobe Photoshop vs Adobe Photoshop Elements 2020 comparison will tell you which one to choose. Adobe Photoshop vs Adobe Photoshop Elements 2020: When to Use Them The best thing about the Adobe Photoshop is that it is a more popular application and has a huge user community. It provides you with the latest editing tools and provides the best quality. If you are a pro graphic designer, you would need this software. Meanwhile, Adobe Photoshop Elements is for hobbyists and amateur photographers. It provides you with all the tools that you need but for the less

## sophisticated users. If you are a beginner and

just want to create a quality image, you would use Photoshop Elements. Features of Adobe Photoshop and Photoshop Elements to Look for Adobe Photoshop and Photoshop Elements have the same features of editing and design. In fact, Photoshop Elements has less features than Photoshop. However, it has a simple and easy user interface. Both Adobe Photoshop and Adobe Photoshop Elements are used to change images and create artistic designs. However, Photoshop is meant for professionals while Photoshop Elements is for hobbyists. The best thing about Photoshop Elements is that it can be used in Adobe Elements. Therefore, you can use Photoshop Elements and Photoshop together to create different things. It is the most preferred solution for those who want to save on their budget. You can get Photoshop for as low as \$79 and Photoshop Elements for \$29 as compared to Photoshop \$829. This guide will help you in deciding which one is better Adobe Photoshop or Adobe Photoshop Elements. Finally, Adobe Photoshop Elements vs Adobe Photoshop – What is the

### Difference? Adobe Photoshop Adobe Photoshop is used to modify, edit, and create

images. It is an all-in-one solution for creating graphics and designing logos. It is the best for professionals who need to create photo editing projects. Adobe Photoshop gives you the power to edit and create, but you have to have a high-end graphics tablet and software. You need to get the latest updates of the software, and it needs to work on a powerful computer to use this software and create advanced effects. For the beginning users and those who don't want to spend thousands of dollars, Photoshop Elements is the best choice. As a beginner, you will also not be able to 388ed7b0c7

#### **Adobe Photoshop 2021 (Version 22.4.1) Crack +**

Typography Tools Photoshop's typography tools will help you create professional-looking text such as logos, headlines, and type designs. The Type tool allows you to cut, copy, and paste text. The Live Paint Tool (found in Filter > Live Paint) allows you to draw text directly onto an image. The Type on Path option copies the text directly on the path. The Type Mask option is used to draw text only on a selected area of the image. Effects Effects help you to enhance the appearance of an image. There are many Photoshop effects that are useful in many situations: The Gradient Filter is used for making smooth transitions between two colors. The Levels dialog is used to make specific areas of an image or image area lighter or darker than the rest. The Curves dialog is used to automatically enhance the brightness or contrast of an image. The dialog includes a Histogram to help you visualize the differences between your image and the

"Histogram Match" and "Curve Match" options. Photoshop also includes the

Image>Adjustment Panel. This feature allows you to make adjustments to brightness, contrast, saturation, shadows, and highlights, etc. After making the adjustments, you can save your image as a.psd file. Artistic Features The Layer Styles dialog provides a variety of artistic effects that can be applied to layer. These options include drop shadow, inner shadow, outer shadow, bevel, color overlay, gradient overlay, glow, gradient, pattern overlay, reflection, reflection spot, bevel spot, emboss, texture, 3D text, 3D shape, and a bunch more. You can also use a blend mode to combine these styles. Photoshop also offers a variety of drawing tools, including the Pen Tool, the Makeup Brush, the Eraser Brush, the Healing Brush, and the Brush. You can manipulate the Brush to make various effects such as painting, erasing, and tracing. You can also use a selection box to make the Brush paint on a selected area of an image. There are many more tools and options in Photoshop that will enhance the appearance of an image.

As your skill level in Photoshop increases, you'll become more familiar with how all these tools can be used to create stunning images.Notice: Undefined variable: row rsResultRow in /home/shopadd/public ht ml/onlinevendors/product

**What's New In Adobe Photoshop 2021 (Version 22.4.1)?**

Today, it's time for my second article of the month. And what an article it is. This week, we're going to talk about medical cannabis. Medical cannabis is used for a variety of purposes, but one of the most widely known is that of treating chronic and debilitating medical conditions. And a lot of people have been hoping that cannabis would eventually be accepted and used as medicine in the US, but so far, that hasn't happened. But that could change at any time, because the FDA is now considering at least one cannabis-based drug for treating everything from cancer, to HIV, to multiple sclerosis, to even schizophrenia. Not only that, but the FDA is also granting a license to Epidiolex, a

# pharmaceutical company, to produce cannabis-

based drugs, which would be the first cannabisbased drugs that's been approved by the FDA for human use. And that's why this week, I'm going to give you the rundown of all the medical conditions and why I think that Epidiolex and cannabis could be used to treat them. First up, and arguably the most common use for medical cannabis, is to relieve symptoms of chronic and debilitating conditions. It can be used to treat everything from chronic pain, to nausea caused by cancer or chemotherapy, to lack of appetite. In the US, people can legally use medical cannabis to treat chronic and debilitating conditions under the assumption that there are no alternative treatments for that particular condition. But, it's not so simple for doctors and medical cannabis users, because the laws vary from state to state. For example, if I were to die, and my doctor had a medical cannabis prescription from a state that didn't allow the use of it, then my doctor would be legally in violation of his/her job, and could be subject to punishment. But, in this particular case, the

doctor's qualifications to use medical cannabis would be questioned, and physicians don't want to take that chance. That's why, if I were a doctor, I would try and become a "marijuana hospitalist" as they're called, and be able to prescribe medical cannabis, even though the state I live in doesn't recognize it as an accepted treatment. So, back to cannabis. Cannabis might be an unusual drug for doctors to prescribe to their patients. But it's been around for centuries as a traditional medicine. It's also used to make clothing, treat skin diseases, and even as a food pres

#### **System Requirements:**

Minimum: OS: Windows 10, 8.1, 8, 7 SP1, Vista SP2, XP SP3 or later Processor: Intel Pentium 4 or AMD Athlon Memory: 2 GB RAM Graphics: DirectX 9.0c compatible video card with 256MB of video memory DirectX: Version 9.0c Sound Card: DirectX 9.0c compatible sound card with MIDI support Network: Broadband Internet connection Hard Disk: 8 GB available space Additional Notes: If

[https://cycloneispinmop.com/adobe-photoshop-2021-version-22-hacked-with-serial-key-free](https://cycloneispinmop.com/adobe-photoshop-2021-version-22-hacked-with-serial-key-free-download/)[download/](https://cycloneispinmop.com/adobe-photoshop-2021-version-22-hacked-with-serial-key-free-download/) <https://wakelet.com/wake/Hg2HLwcTJn08GuxmBIP0U> https://our-study.com/upload/files/2022/07/NX28lPOKUuKUcBnzPdLl\_05\_7c6e691cf7e49b67d517143 [5db02f605\\_file.pdf](https://our-study.com/upload/files/2022/07/NX28lPOKUuKUcBnzPdLJ_05_7c6e691cf7e49b67d5171435db02f605_file.pdf) <http://dmmc-usa.com/?p=4670> <https://volektravel.com/adobe-photoshop-crack-full-version-activator-download-x64-2022-latest/> <https://wakelet.com/wake/7xuMNPcMFk6ugYqmz61F5> [https://diontalent.nl/2022/07/05/adobe-photoshop-cc-2018-version-19-nulled-activation-code-with](https://diontalent.nl/2022/07/05/adobe-photoshop-cc-2018-version-19-nulled-activation-code-with-keygen-2022-new/)[keygen-2022-new/](https://diontalent.nl/2022/07/05/adobe-photoshop-cc-2018-version-19-nulled-activation-code-with-keygen-2022-new/) [https://www.theblender.it/adobe-photoshop-2022-version-23-1-crack-keygen-with-serial-number](https://www.theblender.it/adobe-photoshop-2022-version-23-1-crack-keygen-with-serial-number-torrent-pc-windows-april-2022/)[torrent-pc-windows-april-2022/](https://www.theblender.it/adobe-photoshop-2022-version-23-1-crack-keygen-with-serial-number-torrent-pc-windows-april-2022/) <https://feimes.com/adobe-photoshop-cc-2015-product-key-and-xforce-keygen-for-windows/> [https://mightysighty.com/wp](https://mightysighty.com/wp-content/uploads/2022/07/Adobe_Photoshop_2022_Version_231_Download.pdf)[content/uploads/2022/07/Adobe\\_Photoshop\\_2022\\_Version\\_231\\_Download.pdf](https://mightysighty.com/wp-content/uploads/2022/07/Adobe_Photoshop_2022_Version_231_Download.pdf) <https://bucatarim.com/photoshop-2022-version-23-0-1-full-version-3264bit-latest/> https://www.merexpression.com/upload/files/2022/07/YRBWCagKXNiBLq9rPqpG\_05\_9ea99a9213399f [0bf50cafb592758e54\\_file.pdf](https://www.merexpression.com/upload/files/2022/07/YRBWCagKXNjBLq9rPqpG_05_9ea99a9213399f0bf50cafb592758e54_file.pdf) [https://greenearthcannaceuticals.com/adobe-photoshop-2021-version-22-crack-activation-code](https://greenearthcannaceuticals.com/adobe-photoshop-2021-version-22-crack-activation-code-activator-free/)[activator-free/](https://greenearthcannaceuticals.com/adobe-photoshop-2021-version-22-crack-activation-code-activator-free/) [https://theangelicconnections.com/wp](https://theangelicconnections.com/wp-content/uploads/2022/07/Adobe_Photoshop_2022_Version_232-1.pdf)[content/uploads/2022/07/Adobe\\_Photoshop\\_2022\\_Version\\_232-1.pdf](https://theangelicconnections.com/wp-content/uploads/2022/07/Adobe_Photoshop_2022_Version_232-1.pdf) [https://lytherrajurboazaga.wixsite.com/turnhandcip/post/photoshop-2021-version-22-5-crack-mega](https://lytherrajurboazaga.wixsite.com/turnhandcip/post/photoshop-2021-version-22-5-crack-mega-with-serial-key-mac-win-april-2022)[with-serial-key-mac-win-april-2022](https://lytherrajurboazaga.wixsite.com/turnhandcip/post/photoshop-2021-version-22-5-crack-mega-with-serial-key-mac-win-april-2022) <https://www.sunsquare.com/system/files/webform/useruploads/cleperc124.pdf> <https://smcs.ac.in/sites/default/files/webform/admission2020/aliors205.pdf>

[https://www.dejavekita.com/upload/files/2022/07/I9rmmCLO2fSxCBxzGdWu\\_05\\_9ea99a9213399f0bf](https://www.dejavekita.com/upload/files/2022/07/I9rmmCLO2fSxCBxzGdWu_05_9ea99a9213399f0bf50cafb592758e54_file.pdf)

[50cafb592758e54\\_file.pdf](https://www.dejavekita.com/upload/files/2022/07/I9rmmCLO2fSxCBxzGdWu_05_9ea99a9213399f0bf50cafb592758e54_file.pdf)

[https://trello.com/c/dILH3LGu/62-adobe-photoshop-2022-version-2341-crack-file-only-pc-windows](https://trello.com/c/dILH3LGu/62-adobe-photoshop-2022-version-2341-crack-file-only-pc-windows-updated)[updated](https://trello.com/c/dILH3LGu/62-adobe-photoshop-2022-version-2341-crack-file-only-pc-windows-updated)

<http://fumostoppista.com/?p=42913>

[https://www.29chat.com/upload/files/2022/07/RozANYVB5ri2nuIhXf19\\_05\\_def562625174c7616c52c0](https://www.29chat.com/upload/files/2022/07/RozANYVB5ri2nuIhXf19_05_def562625174c7616c52c07aa25eff53_file.pdf) [7aa25eff53\\_file.pdf](https://www.29chat.com/upload/files/2022/07/RozANYVB5ri2nuIhXf19_05_def562625174c7616c52c07aa25eff53_file.pdf)

[https://footpathschool.org/2022/07/05/adobe-photoshop-cc-2018-version-19-crack-full-version-free](https://footpathschool.org/2022/07/05/adobe-photoshop-cc-2018-version-19-crack-full-version-free-download-mac-win/)[download-mac-win/](https://footpathschool.org/2022/07/05/adobe-photoshop-cc-2018-version-19-crack-full-version-free-download-mac-win/)

<https://holytrinitybridgeport.org/advert/photoshop-2022-version-23-1-1-product-key/>

<https://www.5etwal.com/adobe-photoshop-cc-2019-keygen-keygen/>

<http://www.hva-concept.com/adobe-photoshop-2022-version-23-0-1-crack-serial-number/>

[https://kcachurch.org/2022/07/05/adobe-photoshop-2021-version-22-4-1-keygen-crack-setup-full](https://kcachurch.org/2022/07/05/adobe-photoshop-2021-version-22-4-1-keygen-crack-setup-full-product-key-free-for-windows-april-2022/)[product-key-free-for-windows-april-2022/](https://kcachurch.org/2022/07/05/adobe-photoshop-2021-version-22-4-1-keygen-crack-setup-full-product-key-free-for-windows-april-2022/)

<https://www.cdnapolicity.it/wp-content/uploads/2022/07/harlbra.pdf>

<http://www.pianosix.com/?p=6324>

<https://tasisatnovin.com/wp-content/uploads/strojav.pdf>

<https://threepatrons.org/news/photoshop-cs3-serial-key-free-download-x64-latest/>